# **La technologie et les réseaux sociaux**

# **1. Complétez les phrases en choisissant parmi les informations suivantes.**

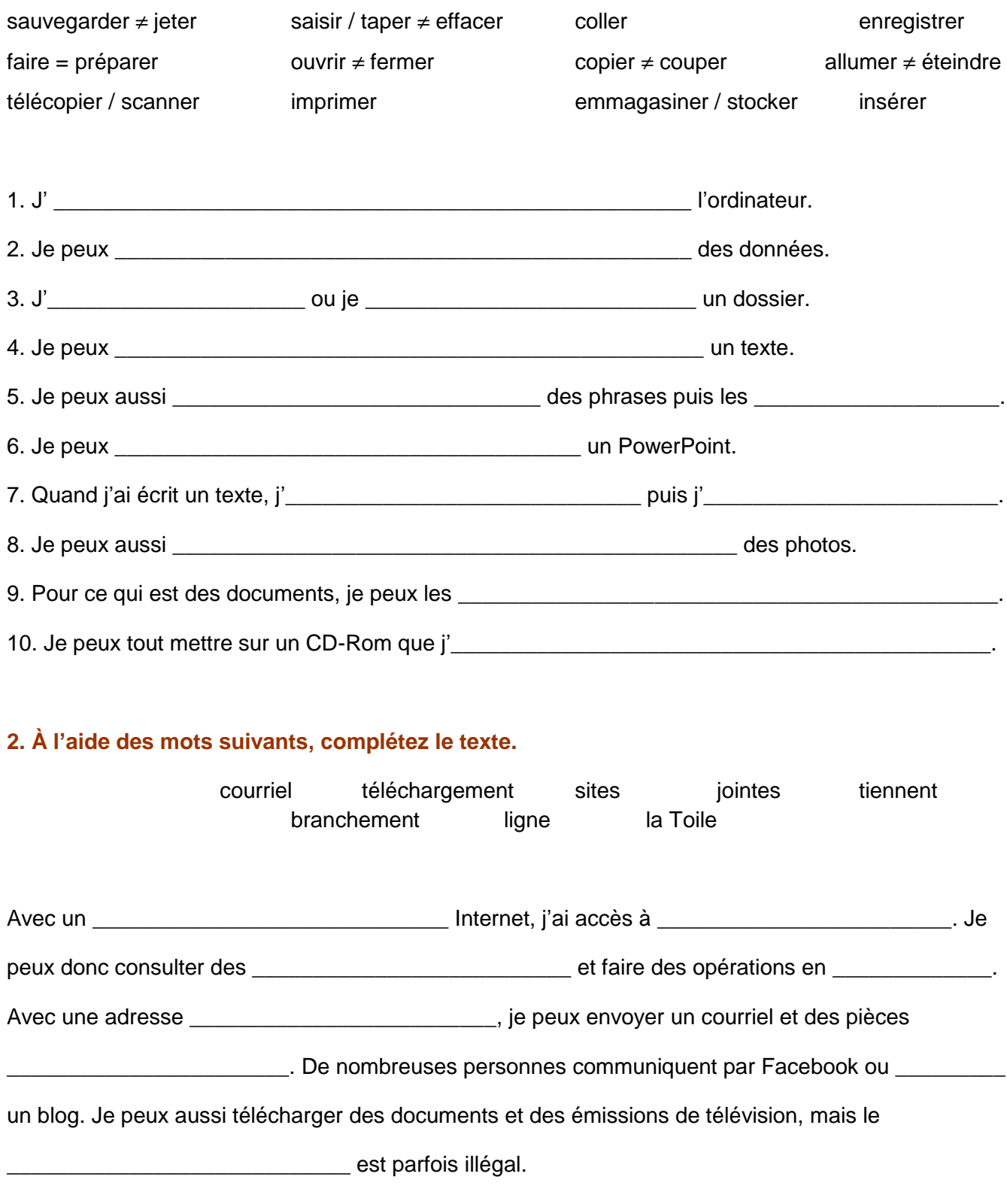

# **3. Répondez par le contraire.**

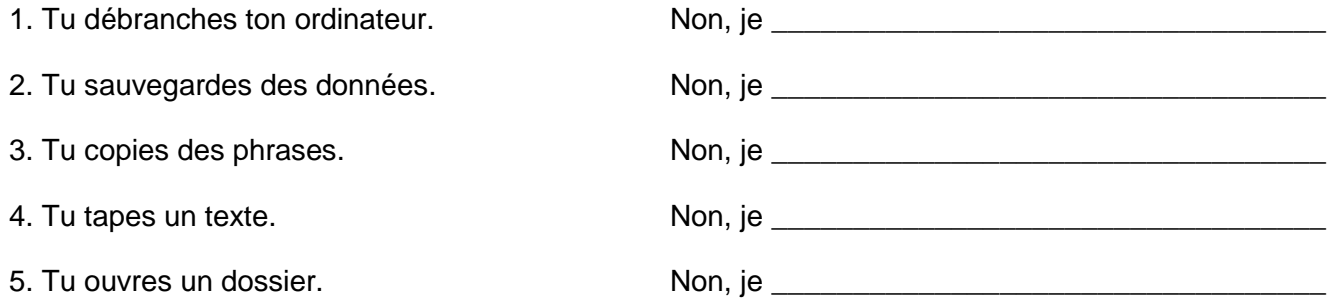

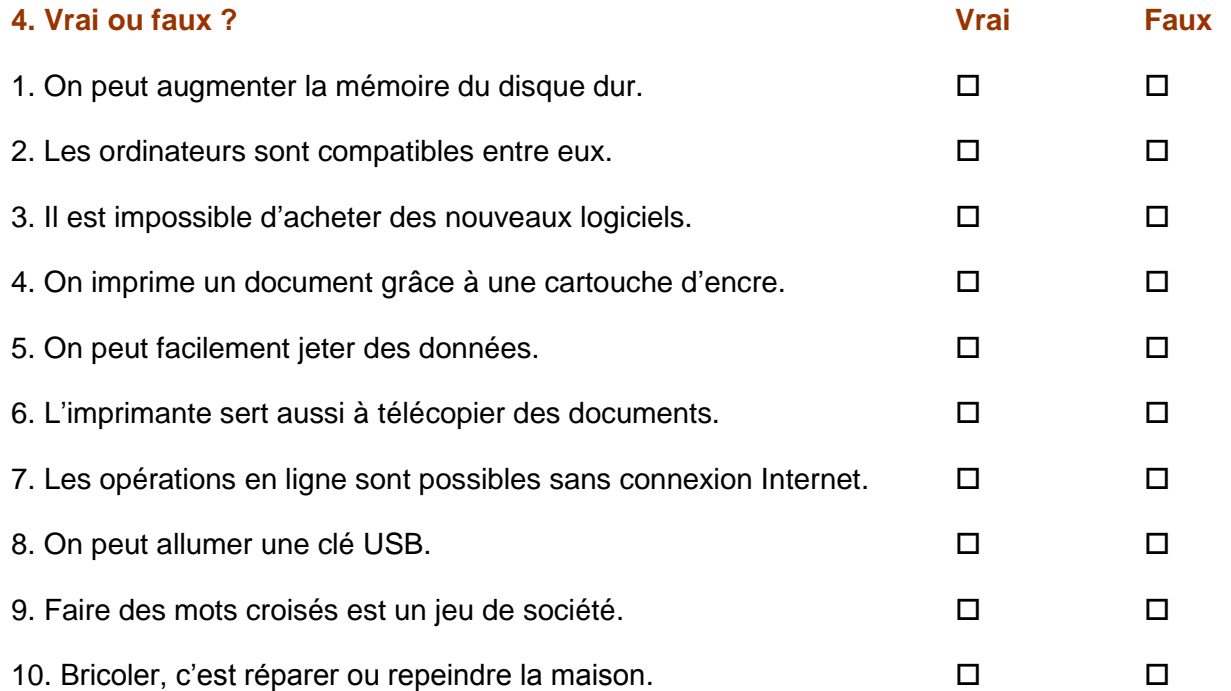

# **5. Éliminez l'intrus.**

- 1. Mes parents sont assis devant leur poste / leur télécommande / leur téléviseur.
- 2. Ils appuient sur la touche / le clavier de leur télécommande.
- 3. Ils ont accès à un paratonnerre / une antenne parabolique / une parabole.
- 4. Ils mettent une chaîne / une station / un bouquet numérique
- 5. Pour écouter de la musique sans déranger les voisins, ils mettent une casquette / un casque.
- 6. Ainsi, ils peuvent monter le son / mettre le volume plus fort / baisser le son.

SE ÉCOLE ATOMALE<br>SULFINANÇAIS Sylvie Auger ÉIF UQTR

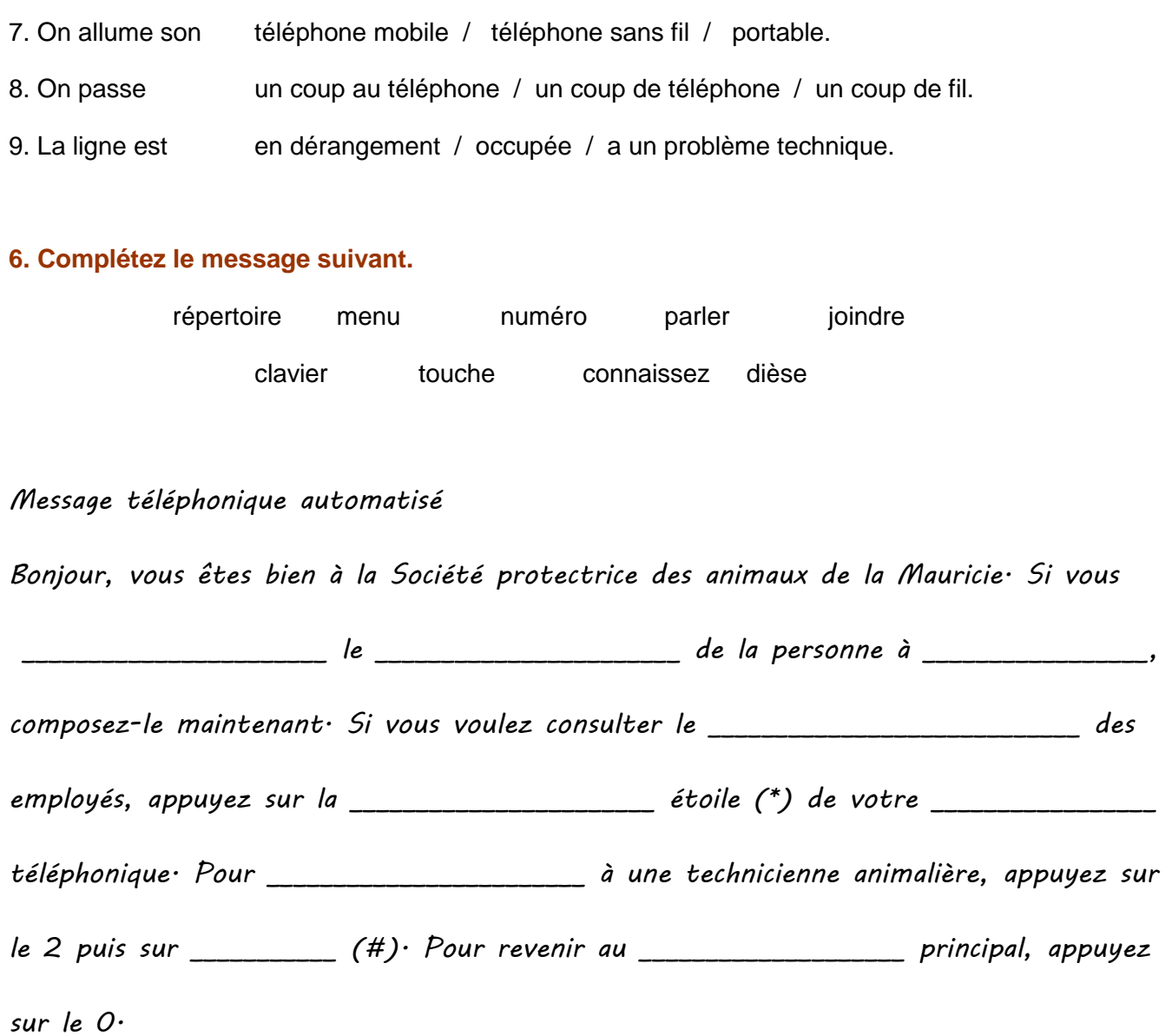

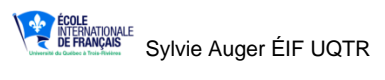

# **La technologie et les réseaux sociaux CORRIGÉ**

#### **1. Complétez les phrases en choisissant parmi les informations suivantes.**

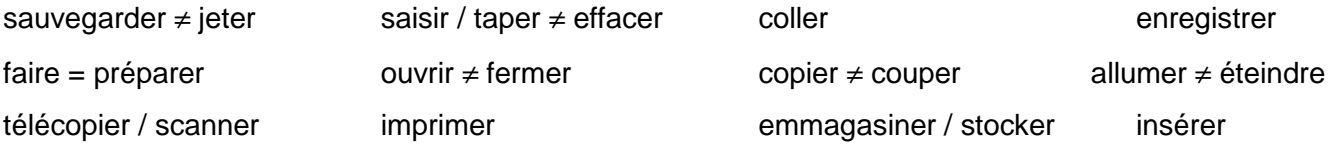

- 1. J'**allume** ≠ **j'éteins** l'ordinateur.
- 2. Je peux **sauvegarder** ≠ **jeter** des données.
- 3. J'**ouvre** ou je **ferme** un dossier.
- 4. Je peux **saisir / taper** ≠ **effacer** un texte.
- 5. Je peux aussi **copier** ≠ **couper** des phrases puis les **coller**.
- 6. Je peux **faire = préparer** un PowerPoint.
- 7. Quand j'ai écrit un texte, j'**enregistre** puis j'**imprime**.
- 8. Je peux aussi **emmagasiner / stocker** des photos.
- 9. Pour ce qui est des documents, je peux les **télécopier / scanner**.
- 10. Je peux tout mettre sur un CD-Rom que j'**insère**.

#### **2. À l'aide des mots suivants, complétez le texte.**

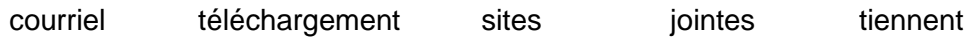

branchement ligne la Toile

Avec un **branchement** Internet, j'ai accès à **la Toile**. Je peux donc consulter des **sites** et faire des opérations en **ligne**. Avec une adresse **courriel**, je peux envoyer un courriel et des pièces **jointes**. De nombreuses personnes communiquent par Facebook ou **tiennent** un blog. Je peux aussi télécharger des documents et des émissions de télévision, mais le **téléchargement** est parfois illégal.

### **3. Répondez par le contraire.**

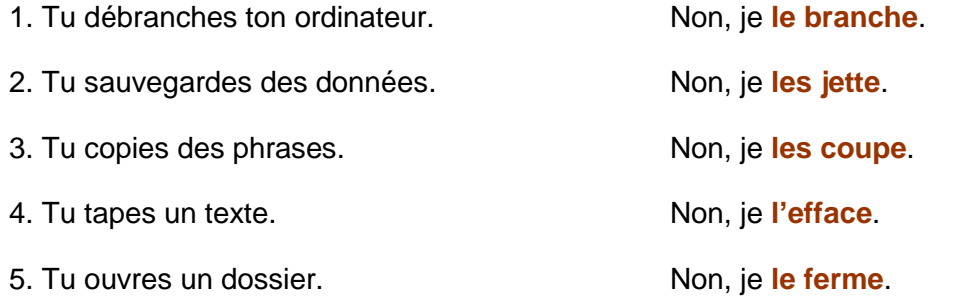

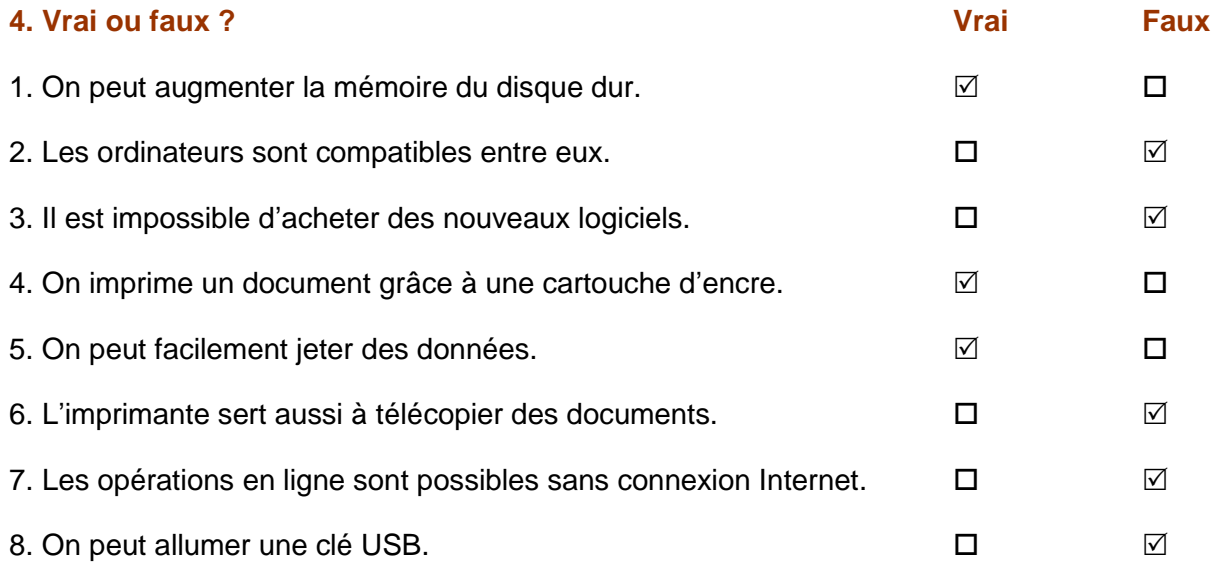

# **5. Éliminez l'intrus.**

- 1. Mes parents sont assis devant leur poste / leur télécommande / leur téléviseur.
- 2. Ils appuient sur la touche / le clavier de leur télécommande.
- 3. Ils ont accès à un paratonnerre / une antenne parabolique / une parabole.
- 4. Ils mettent une chaîne / une station / un bouquet numérique
- 5. Pour écouter de la musique sans déranger les voisins, ils mettent une casquette / un casque.
- 6. Ainsi, ils peuvent monter le son / mettre le volume plus fort / baisser le son.

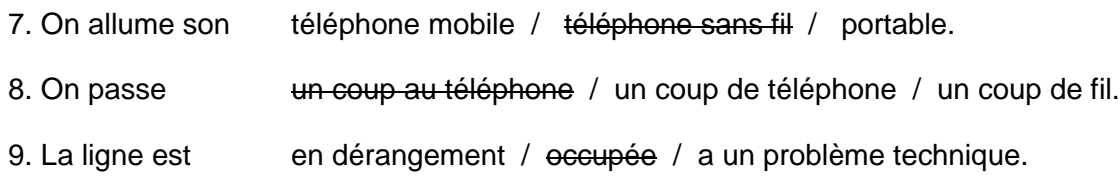

# **6. Complétez le message suivant.**

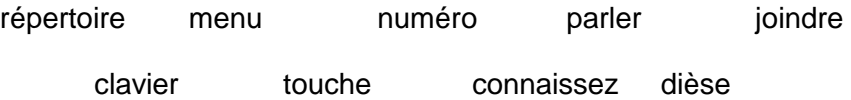

# *Message téléphonique automatisé*

*Bonjour, vous êtes bien à la Société protectrice des animaux de la Mauricie. Si vous connaissez le numéro de la personne à joindre, composez-le maintenant. Si vous voulez consulter le répertoire des employés, appuyez sur la touche étoile (\*) de votre clavier téléphonique. Pour parler à une technicienne animalière, appuyez sur le 2 puis sur dièse (#). Pour revenir au menu principal, appuyez sur le 0.*